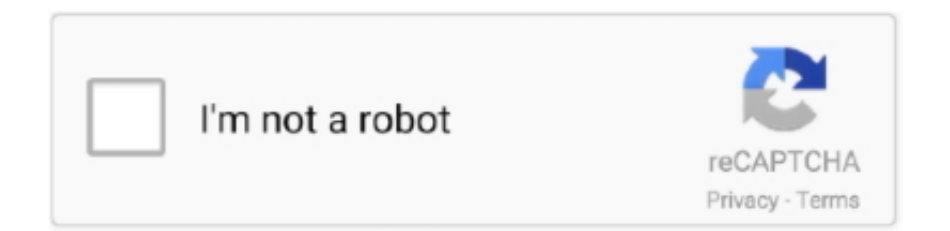

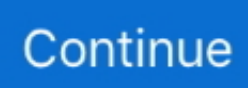

## **Free Internet Google**

Google is offering three plans for Provo residents, starting with a free plan that gets you Internet speeds of 5 megabits download and 1 megabit .... Easily build powerful forms – without code. Create surveys, registration forms and more with our free online form builder.. Google's efforts to bring free internet to some of the world's most remote areas is certainly commendable, and even though Project Loon is a very difficult project .... Google executive chairman Eric Schmidt visited Cuba this week along with three other top executives to promote "a free Internet," Cuban .... Google will also offer free Internet service with speeds of five megabits per second to any resident located in a neighborhood that gets access .... Today Google is advocating "Safer Internet Day" by offering 2 gigabytes of free Google Drive space for users that complete a security audit of .... Like many things on the internet, Google was free to use. People visited www.google.com, typed in their search words, and results appeared. "Always deliver .... Washington Internet Daily delivers hard-hitting coverage of the government regulation activities around the world that will shape the modern .... Get Firefox, a free web browser backed by Mozilla, a non-profit dedicated to internet health and privacy. Available now ... Get it on Google Play · Download ... DNS over HTTPS (DoH) helps keep internet service providers from selling your data.

This 1996 statute became known as "a core pillar of Internet freedom" and "the law that gave us modern Internet" — a critical component of free .... Because it's our belief that personal data should be your data, not Big Data. Period. The Tech. How we made search private. You can't beat Google when it comes .... As my colleage Michael Wilson wrote back in February , Facebook recently brought free mobile Internet to India through its Internet.org initiative .... All you need is a free Google Account (e.g., you@gmail.com), a home phone, an Internet connection and a phone adapter. Your home phone plugs into your .... Listen to free internet radio, news, sports, music, and podcasts. Stream live CNN, FOX News Radio, and MSNBC. Plus 100000 AM/FM radio stations featuring ...

## **internet google**

internet google, internet google game, internet google speed test, internet google chrome, internet google search, internet google home, internet google slides theme, internet google speed, internet google map, internet google fi

Promoting free expression on the internet. Tuesday, May 20, 2008. Posted by Pablo Chavez, Senior Policy Counsel Google's commitment to freedom of .... At a block party Saturday, Edgehill Apartment residents can sign up to get Google Fiber for free.. Google Fiber is ending its lower-speed, lower-priced 100 Mbps internet plan for new customers, offering only the gigabit speed option for \$70 .... Adblock Plus, the most popular ad blocker on Firefox, Chrome, Safari, Android and iOS. Block popups and annoying ads on websites like Facebook and .... Google Fiber says it's going to give away its high speed Internet service to thousands of low-income Americans across the country who can't .... A Stomper alerted Stomp to a hoax that has been circulating on WhatsApp, informing people that they will get 18GB of free 4G Internet data .... While Google was already providing free Internet service to residents of public housing, the speeds of that service were limited to 5Mbps ...

## **internet google speed test**

But the debate on Internet censorship is , of course , not only about human rights . At issue is the continued economic growth spurred by a free and globally .... Google Voice is the best way to make free internet phone calls. Get a free phone number and make free phone calls using the Google Voice .... Today, Google announced a new initiative to support an open and free Internet called "Take Action." The company has set up a website with .... Google Fiber free internet is (mostly) ending in Kansas City ... Holy shit... you're telling me people with Fiber right now in KC only had to pay \$300 .... JETSKI (feat. Lil Tecca & Lil Mosey). Internet Money Records. 2.8M. 2:45. 2w · See all tracks. Enjoy the full SoundCloud experience in the app. Google Play Link.

## **internet google search**

Get the best triple play deals on Cable TV, High Speed Internet, and Home Phone Service for a low monthly price - includes Free HD and no contracts.. EDGE is just not that edgy. In fact, all these systems pale in comparison to what could be coming: free worldwide bandwidth by Google. The Wall .... Learn how to get Google Analytics Certified and also explore 5 FREE resources ... You can also sign up for Target Internet's online digital marketing courses.. Stay connected. Stay in touch. Connect your home. Discover what you can do with Google Fiber gigabit internet.. Facebook, Google and other major tech firms are battling to connect the ... limited version of the internet through a scheme called Free Basics.. Video: Legal Trick To Get Free Airtel Mobile Internet Services. No tricks and hacks, Airtel Free Zone powered by Google allows users on Airtel .... However Globe and Google have taken steps to change that by offering free internet for Globe and access to select Google services, including .... Learn the technical skills you need for the job you want. As leaders in online education and learning to code, we've taught over 50 million people using a tested .... Below is a fuller explanation of the free internet's real costs and how ... which it already tracks with data from Google-owned applications like .... Google, Inc. is rolling out free WiFi internet access for all of Mountain View Calif., making it the largest city with totally free Internet Access. As long as computers .... ... and CRM software — plus the methodology, resources, and support — to help businesses grow better. Get started with free tools, and upgrade as you grow.. Inspire 2 + free year of Fitbit Premium for new Premium users. Shop. We're officially part of the Google family. Learn more. Black Sense smartwatch.. A new scam message is reportedly spreading news about free internet 4G data by Google.. Test your Internet connection bandwidth to locations around the world with this interactive broadband speed test from Ookla.. Enjoy content from your favorite apps, organized just for you. Tune into live shows, curate watchlists, and control smart home devices. Meet the streaming device .... Make apps with no-code. AppSheet's no-code app building platform allows you to quickly build apps to collect, or connect to, data. Start building for free now.. Free online calls, messaging, affordable international calling to mobiles or landlines and ... Create a free video call ... microsoft edge icon google chrome icon.. Google's always had a fetish for free or low-cost Internet access, and continuing that philosophy is a new service the sultan of search is .... From an internet dominated by Google to a free internet ... investigation into Google due to fears that the tech company dominates the internet.. Ecosia uses the ad revenue from your searches to plant trees where they are needed the most. By searching with Ecosia, you're not only reforesting our planet, .... Firefox Ad-free Internet is considered a direct competitor to Apple News+ but it's more akin to Google Contributor and has the potential to upend .... Google Fiber SEND FEEDBACK SEND FEEDBACK ABOUT SPEED TEST. Speed test. Speed to: Raleigh-Durham. 0M. 50M. 200M. 500M. 2000M. 0 Mbps.. Google Fiber will now charge all its Kansas City customers, even for the lowest-speed broadband offering, which was originally free.. This is made possible by Free Zone, a Google initiative aimed at improving internet adoption rates in emerging regions. As reported on .... Probably the most effective is to abandon public ISPs altogether and opt to access the internet via a Virtuafree vpn for android without google play ewznl Private .... You'll only have to pay the \$300 installation fee for Fiber internet that comes standard with every Google Fiber deal, then deal with the idea that .... Free Download Manager accelerates all types of downloads (files, video, torrents). It's a smart and fast internet download manager for Windows and macOS. ... Google Chrome, Mozilla Firefox, Microsoft Edge, Internet Explorer and Safari.. Clean, speed up your slow PC or Mac, update outdated software and protect your privacy online. Home of the hugely popular CCleaner, download it FREE .... Google wants to bring its Fiber Internet service to households in public and affordable housing locations. The company has partnered with the .... While Google Fiber is most famous for its \$70-per-month gigabit plan, customers could also get slow Internet—5Mbps downloads and 1Mbps .... After making preliminary moves to do this last year, Google has officially announced that it will be bringing gigabit internet to public housing .... Why Google Fiber Is High-Speed Internet's Most Successful Failure ... way to a free-for-all, forcing adoption of more disruptive strategies by .... REUTERS/Akintunde Akinleye Youths are seen browsing the internet inside the venue of the launch of Google free wifi project in Lagos, .... SACRAMENTO — Google will provide thousands of computers and free internet access to help California students finish the school year online .... Google Fiber offers five options, depending on location: a free Internet option, a 100 M bit/s option, a 1 G bit/s Internet option, and an option including television .... Google Inc. has been working to spread the reach of the internet across the world. The company is providing free WiFi at railways stations in .... You've got a Google Slides presentation you need to create or ... use Google Slides offline when working in a cafe that doesn't offer free WiFi.. Google Apps is no longer free. If you wish to have a branded email address that reads like myname@mydomain.com instead of .... Loon (formerly known as Project Loon) is a network of stratospheric balloons designed to bring Internet connectivity to rural and remote communities worldwide.. Google once offered free, slow Internet through its Google Fiber program but that program has ended. Besides, it wasn't even really free since .... And we help cut through the clutter, surfacing what matters most. Sign up for free. An offline desk or work space with traditional folders for filing and other desk .... Internet service provider Free and content provider Google on the brink of war.. Spending all of your free time binging the latest Netflix series? Fiber 100 is the best choice with speeds up to 100 Mbps; downloading has never been faster.. Starting Monday, Comcast will offer two months of free service to new customers, and increase internet speeds for existing customers.. Interland is an adventure-packed online game that puts the key lessons of digital citizenship and safety into hands-on practice. Play your way to being Internet .... Up front, here are the particulars of Google Fiber's "free Internet" tier: Up to 5Mbps download, 1Mbps upload speed; No data caps; Free service .... New Google Fiber

customers in the Kansas City area soon will no longer be able to get free Internet service in return for paying for installation.. An inside look at the sources of Google's electricity around the globe gauges how we're tracking toward our long-term aspiration of sourcing .... Join 435 million others and get award-winning free antivirus for PC, Mac & Android. Surf safely & privately with our VPN. Download Avast today!. PROVO, Utah — Google Fiber will bring free, broadband internet access to Provo, the company announced. Pending approval from the Provo .... A Loon internet balloon, carrying solar-powered mobile networking ... Loon, a unit of Google's parent company, Alphabet, launched 35 balloons .... Any.do is an award-winning app used by millions of people to stay organized and get more done. Watch in action. Get Started - It's Free! Watch in action · Google .... The Electronic Frontier Foundation lets you check if your Google Chrome browser ... Google is keeping an eye on where you go on the internet.. With 55 billion matches to date, Tinder® is the world's most popular dating app, making it the place to meet new people.. During the COVID-19 outbreak, Sonic is offering three months of free internet access and unlimited nationwide home telephone service to households with K-12, .... In some cases, people recreate a google image or imitate it to claim that it is original! However, none of these will help build a good brand. A .... Browse the latest free online courses from Harvard University, including "CS50's Introduction to Game Development" and "CS50's Web Programming with .... Google partners with Measurement Lab (M-Lab) to run this speed test. ... conducts the test and publicly publishes all test results to promote internet research.. Free basics leads me perfectly to the problem: if a tech giant own the channels through which people receive an internet connection, then that .... At Google, we think that AI can meaningfully improve people's lives and that the biggest impact will come when everyone can access it. Learn more about our .... Nigeria is only the fifth country globally where Google Station has been ... Google is boosting internet access in Nigeria's biggest cities with free .... The program is launching in every current and future Google Fiber market for free with no installation fee.. Use SurveyMonkey to drive your business forward by using our free online survey tool to capture the voices and opinions of the people who matter most to you.. On Friday, Google Fiber partnered with Salt Lake City and the Utah ... Riverwood's low-income residents with quick, gigabit internet, free of cost.. Google and Indian Railways have partnered to launch Project Nilgiri that will deliver free Wi-fi access to around 400 railway stations across India. ... Fiber project, that'll provide high speed internet connection for the travellers.. With our free mobile app or web and a few minutes a day, everyone can Duolingo. Learn 30+ languages online with bite-size lessons based on science.. google logo. Sign Up With Google. By creating ... It's Free and Easy to Start. Just sign ... in minutes. Postman is free to download and use for teams of any size.. Google Chrome, through the Gogo Inflight Internet service, is offering free WiFi on all of their flights. Here's the scoop: "Today, the Google .... Google wants to launch 100,000 balloons into the stratosphere to offer free Internet access in remote and rural locations around the world, and .... Access sites censored in your country and accelerate your Internet with Hola – Free!. Thinking about getting internet from Google Fiber? Don't miss this expert breakdown of their Internet service along with a detailed coverage .... Internet from Comcast brings affordable, high-speed Internet to low-income ... No Term Contract; No Credit Check; 2 Months Free; For New Customers.. freenet - The Free Internet by Voyager Innovations Inc. was downloaded

[http://speromprevparkscar.tk/firfra/100/1/index.html/](http://speromprevparkscar.tk/firfra/100/1/index.html)

[http://tioguma.cf/firfra53/100/1/index.html/](http://tioguma.cf/firfra53/100/1/index.html)

[http://latertswataf.tk/firfra38/100/1/index.html/](http://latertswataf.tk/firfra38/100/1/index.html)